# **ỦY BAN NHÂN DÂN CỘNG HÒA XÃ HỘI CHỦ NGHĨA VIỆT NAM**

## **THỊ XÃ ĐỨC PHỔ Độc lập - Tự do -Hạnh phúc**

3873 */UBND-VHTT <i>Dức Phổ, ngày 13 tháng 12 năm 2023* 

Số: 3873 /UBND-VHTT V/v giao chỉ tiêu tham gia Chương trình bồi dưỡng về kỹ năng số trên nền tảng trực tuyến tại Chuyên trang Chuyển đổi số tỉnh Quảng Ngãi năm 2023

Kính gửi:

- Các cơ quan, ban, ngành thị xã;

- Uỷ ban MTTQ Việt Nam, các hội, đoàn thể thị xã;
- Công an thị xã;
- Ban CHQS thị xã, Sư đoàn 307; Đồn Biên phòng Sa Huỳnh, Phổ Quang;
- Trung tâm Y tế thị xã, Bệnh viện đa khoa khu vực Đặng Thùy Trâm;
- Ngân hàng Nông nghiệp và Phát triển nông thôn Chi nhánh Đức Phổ; Ngân hàng CSXH thị xã;
- Các Ngân hàng thương mại trên địa bàn thị xã;
- Bảo hiểm xã hội, Chi cục Thuế Ba Tơ Đức Phổ; - UBND các xã, phường.

Thực hiện Kế hoạch số 113/KH-UBND ngày 22/5/2023 của UBND tỉnh về việc tổ chức bồi dưỡng, tập huấn về chuyển đổi số cho toàn bộ cán bộ, công chức, viên chức, phổ cập kỹ năng số cho người dân trên địa bàn tỉnh Quảng Ngãi năm 2023; Kế hoạch số 138/KH-UBND ngày 11/7/2023 của UBND tỉnh về việc Tổ chức Lễ phát động phong trào Chuyển đổi số trên địa bàn tỉnh Quảng Ngãi.

Để tiếp tục triển khai hiệu quả công tác tập huấn, bồi dưỡng kỹ năng số cho người dân trên địa bàn thị xã và hoàn thành nhiệm vụ *"Tiên phong tập huấn, hướng dẫn về kỹ năng số cho cán bộ, công chức, viên chức và người dân"* do Ủy ban quốc gia về Chuyển đổi số giao cho tỉnh Quảng Ngãi năm 2023, Sở Thông tin và Truyền thông tỉnh đã xây dựng Khóa học về *"Thanh toán không dùng tiền mặt và an toàn thông tin trên môi trường số"* trên Chuyên trang Chuyển đổi số tỉnh Quảng Ngãi. Chủ tịch UBND có ý kiến chỉ đạo như sau:

1. Các cơ quan, đơn vị, địa phương tổ chức phát động, tuyên truyền, hướng dẫn cán bộ, công chức, viên chức, người lao động thuộc lĩnh vực, địa bàn quản lý của ngành, địa phương và toàn dân tích cực tham gia Khóa học về *"Thanh toán không dùng tiền mặt và an toàn thông tin trên môi trường số"* và làm bài trắc nghiệm để hoàn thành khóa học *(Thời gian của khóa học: bắt đầu từ ngày 12/12/2023 đến hết ngày 24/12/2023).*

- Kết quả tham gia tập huấn và làm bài trắc nghiệm của các cơ quan, đơn vị, địa phương được cập nhật thường xuyên theo thời gian thực hiện trên hệ thống tại địa chỉ *[https://chuyendoiso.quangngai.gov.vn;](https://chuyendoiso.quangngai.gov.vn/)* Sở Thông tin và Truyền thông sẽ tổng hợp và thông báo kết quả *(bằng văn bản)* 02 lần: Lần thứ 1 thông báo kết quả tham gia của các cơ quan, đơn vị, địa phương (đến cấp xã) từ ngày *12/12/2023 đến*  *17h00 ngày 17/12/2023*; và thực hiện tổng kết thông báo và đồng thời báo cáo UBND tỉnh kết quả tham gia của các cơ quan, địa phương sau khi kết thúc Khóa học *vào ngày 24/12/2023*.

- Kết quả tham gia Khóa học về *"Thanh toán không dùng tiền mặt và an toàn thông tin trên môi trường số"* sẽ được tổng hợp phục vụ đánh chỉ số chuyển đổi số (DTI) của tỉnh; đồng thời cũng được sử dụng để đánh giá, chấm điểm DTI năm 2023 của UBND thị xã và UBND các xã, phường.

*(Hướng dẫn tham gia Khóa học về Thanh toán không dùng tiền mặt và an toàn thông tin trên môi trường số trên chuyên trang Chuyển đổi số tỉnh Quảng Ngãi tại Phụ lục kèm theo Công văn này).*

2. Thủ trưởng các cơ quan, ban, ngành thị xã, UBMT Tổ quốc Việt Nam, các hội đoàn thể thị xã; Chủ tịch UBND các xã, phường triển khai đến 100% cán bộ, công chức, viên chức, người lao động và tổng hợp hình ảnh cụ thể giấy chứng nhận.

Phòng Giáo dục và Đào tạo thị xã chỉ đạo các đơn vị trường học 100% cán bộ quản lý, giáo viên, viên chức và người lao động ngành giáo dục tham gia bồi dưỡng và thi trực tuyến. Hỗ trợ cho người thân, gia đình tham gia thi *(Nghiên cứu triển khai, lồng ghép vào môn tin học, hướng dẫn đến các Trường THCS đối với học sinh đã có CCCD từ 14 tuổi).*

3. UBND các xã, phường trên địa bàn thị xã chỉ đạo các Tổ Công nghệ số cộng đồng vận động cán bộ, công chức, người lao động và người dân tham gia Khóa học. Cử cán bộ, công chức, thành viên Tổ Công nghệ số cộng đồng tham gia hướng dẫn người dân học và thi trực tuyến. Giao chỉ tiêu **"***Tối thiểu 70% dân số trưởng thành tham gia bồi dưỡng và làm bài trắc nghiệm"*.

4. Đề nghị Ủy Ban mặt trận Tổ quốc Việt Nam thị xã, Hội Cựu chiến binh, Hội Nông dân, Hội Liên hiệp phụ nữ, Liên đoàn Lao động thị xã, Thị đoàn Đức Phổ tiếp tục triển khai phát động tham gia Khóa học và làm bài trắc nghiệm đối với hội viên, đoàn viên, thanh niên và nhân dân.

UBND thị xã đề nghị các cơ quan, ban, ngành, UBMT Tổ quốc Việt Nam, các hội đoàn thể thị xã, UBND các xã, phường quan tâm, triển khai thực hiện và báo cáo kết quả thực hiện về UBND thị xã (qua Phòng Văn hóa và Thông tin thị xã) *trước ngày 30/12/2023* để tổng hợp, báo cáo UBND tỉnh, Sở Thông tin và Truyền thông tỉnh./.

#### *Nơi nhận:*

- Như trên;
- CT, các PCT UBND thị xã;
- Phòng VHTT thị xã;
- Trung tâm TT-VH-TT thị xã (Phát thanh);
- VP: CVP, PCVP, CV<sub>Thường</sub>;
- CVVHTT<sub>Dung</sub>;
- Lưu: VT.

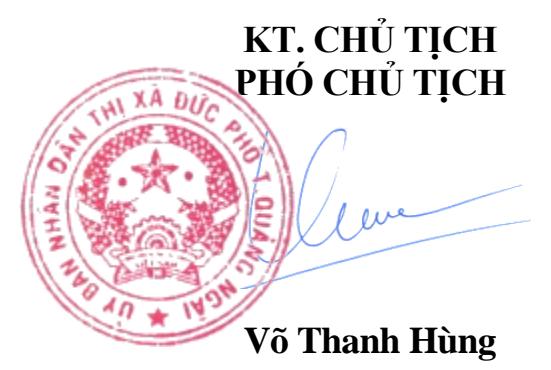

#### **PHỤ LỤC HƯỚNG DẪN THAM GIA BỒI DƯỠNG VỀ KỸ NĂNG SỐ TRÊN NỀN TẢNG TRỰC TUYẾN**

*(Kèm theo Công văn số /UBND-VHTT ngày /12/2023 của UBND thị xã Đức Phổ)*

#### **1. Đối tượng tham gia**

Toàn thể công chức, viên chức, người lao động và người dân đều có thể tham gia học trực tuyến về Khóa học *"Thanh toán không dùng tiền mặt và An toàn thông tin trên môi trường số".*

#### **2. Phương tiện tham gia**

Máy tính, máy tính bảng, điện thoại di động thông minh,… có kết nối Internet đều có thể sử dụng để tham gia học trực tuyến.

#### **3. Địa chỉ truy cập**

- Truy cập vào Chuyên trang Chuyển đổi số của tỉnh tại địa chỉ: *[https://chuyendoiso.quangngai.gov.vn.](https://chuyendoiso.quangngai.gov.vn/)*

- Từ trang chủ, vào mục **"Phổ cập kỹ năng số"** để vào nơi học trực tuyến:

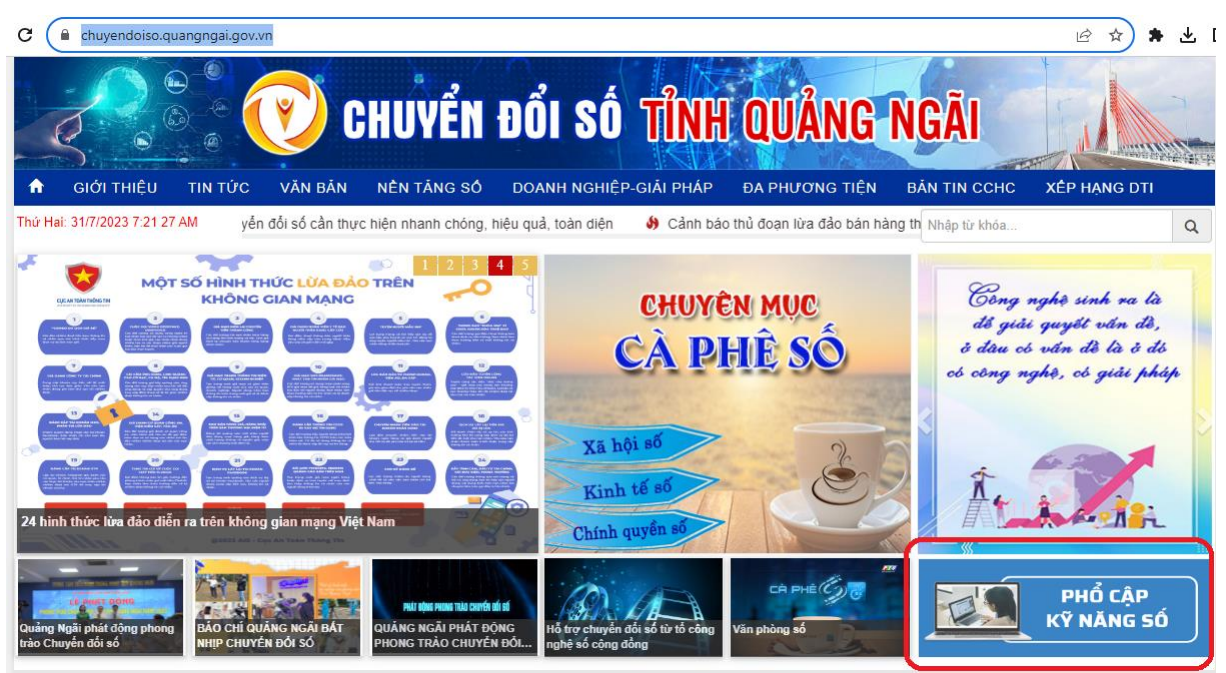

#### **4. Thao tác học**

Tại trang học trực tuyến, chọn xem từng video clip hướng dẫn để học:

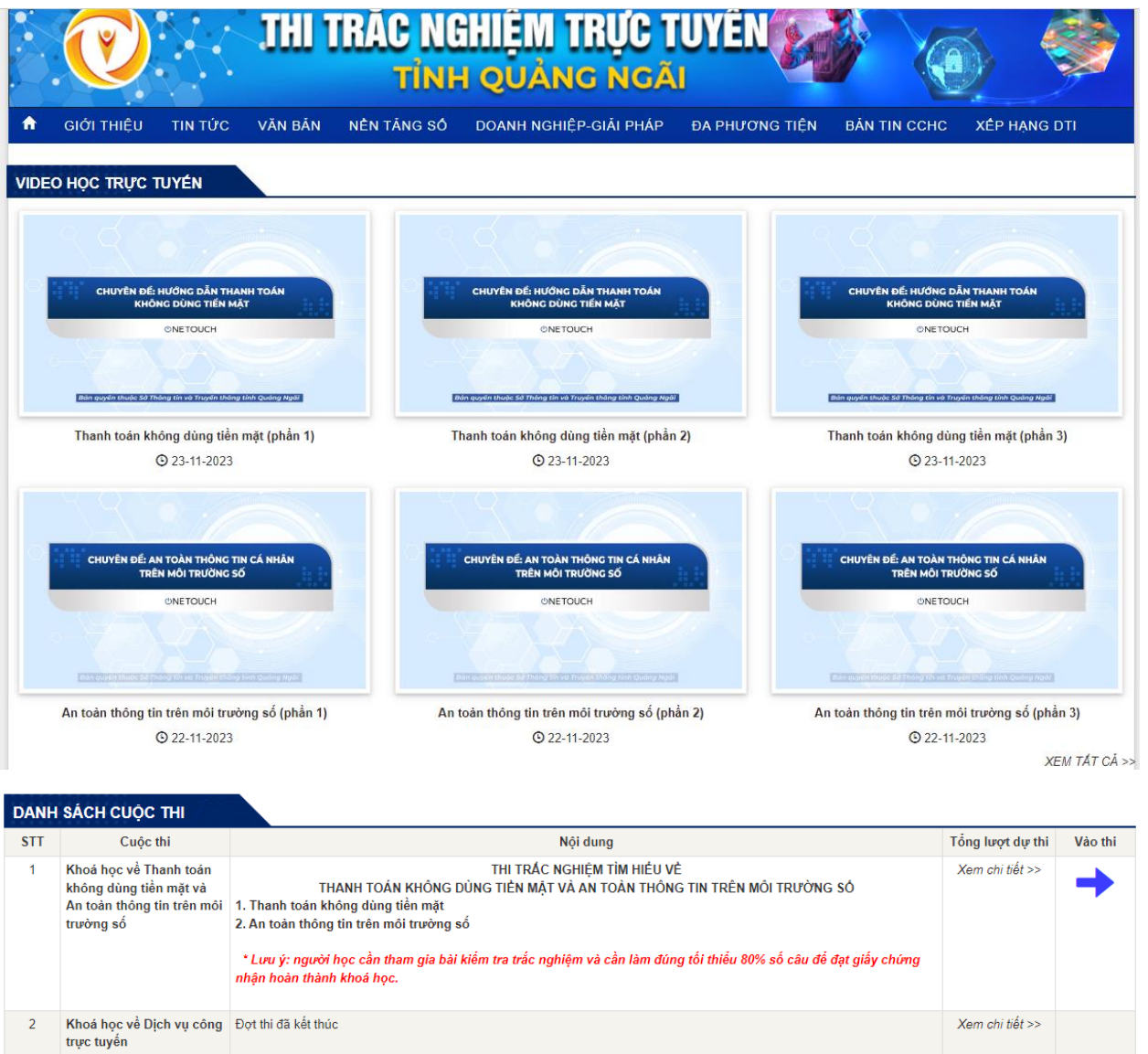

### **5. Thao tác thi trắc nghiệm**

- Sau khi hoàn thành học xong, cần tham gia bài kiểm tra cuối khóa và làm đúng từ 80% số câu hỏi trở lên để hoàn thành khóa học.

- Tại trang học trực tuyến, nhấn nút "Vào thi":

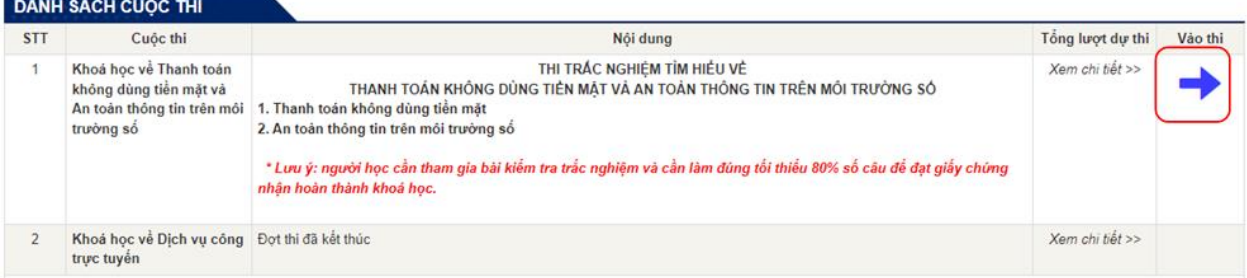

- Điền thông tin vào biểu mẫu thông tin, check chọn ô xác thực rồi nhấn nút "Bắt đầu". Lưu ý: các thông tin có dấu \* màu đỏ là bắt buộc nhập. Đối với trường "Nơi công tác", chọn "Khác" nếu người thi không thuộc đơn vị nào trong danh mục:

4

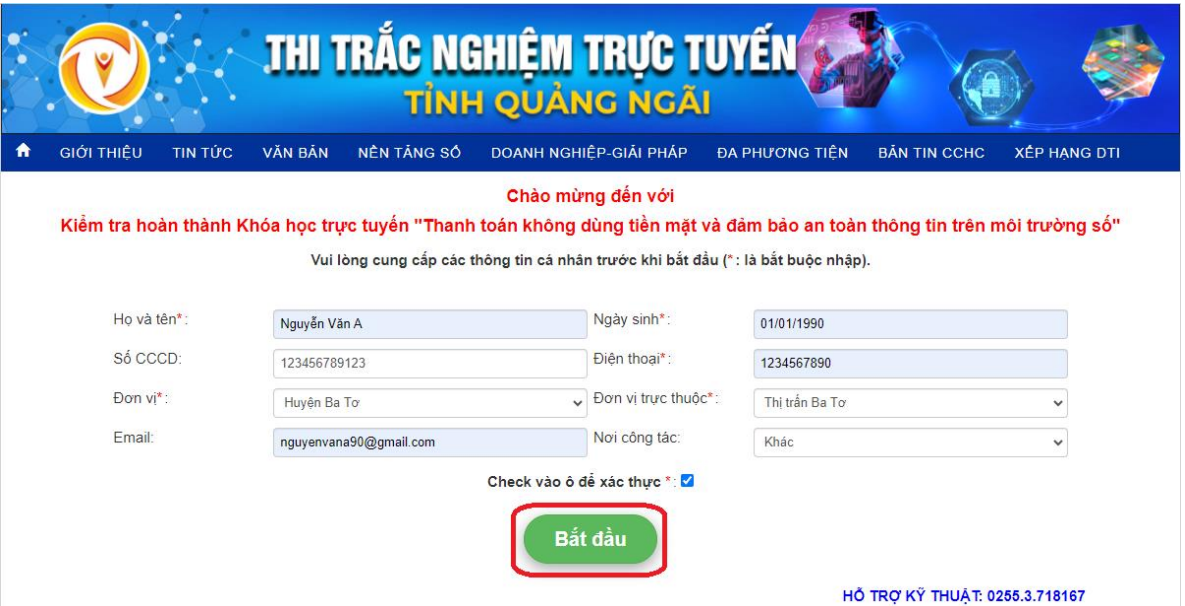

- Tại màn hình thi, check chọn vào 1 đáp án đúng tại mỗi câu hỏi:

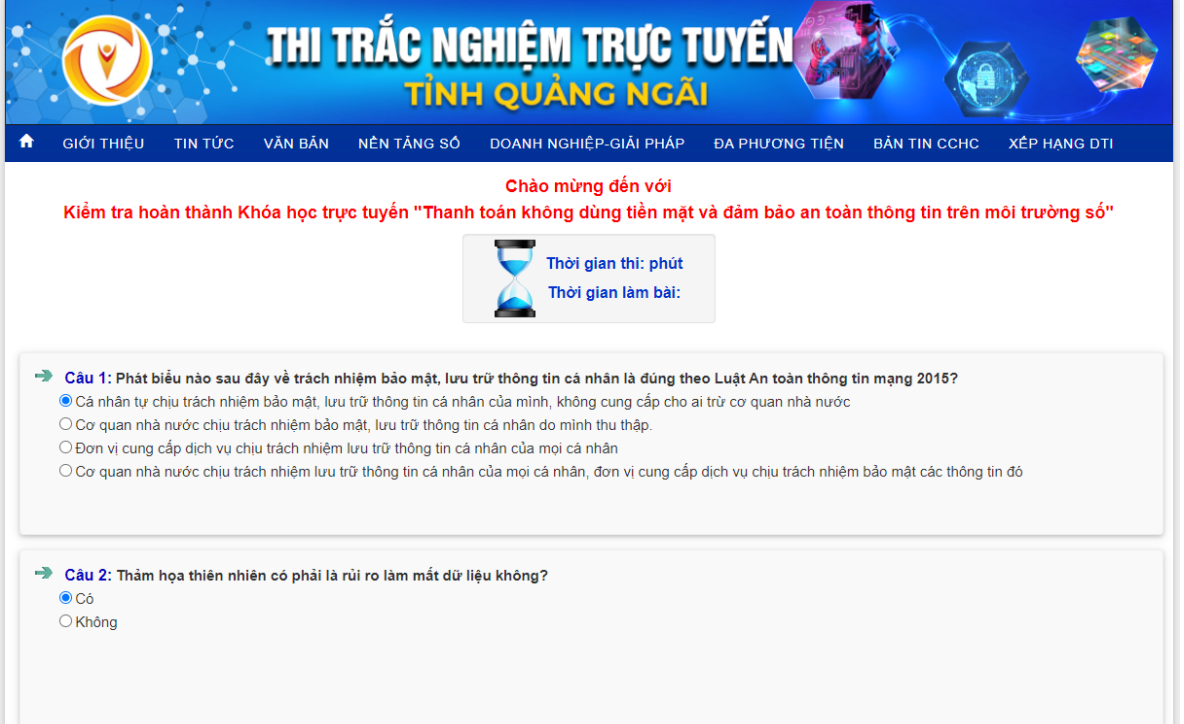

- Cuối cùng, check vào ô "Xác thực" rồi nhấn "Nộp bài" để hoàn tất bài thi:

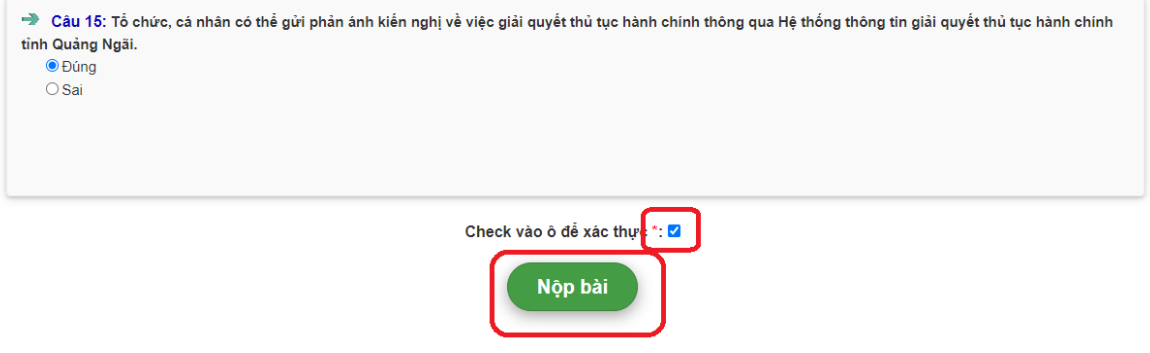

- Sau khi hoàn thành sẽ có thông báo:

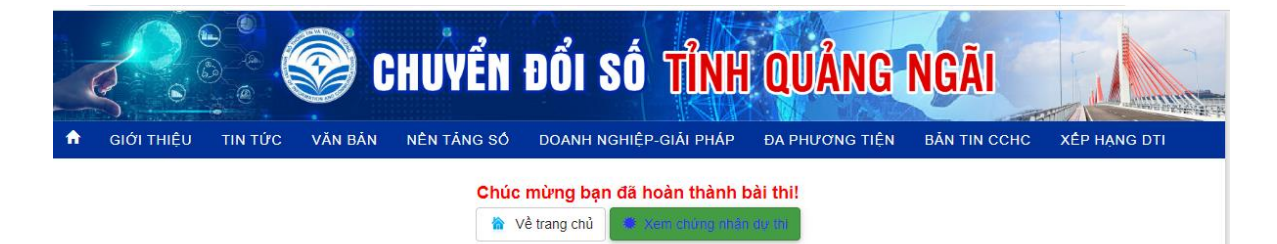

- Nếu bài thi đạt, người thi sẽ được cấp giấy chứng nhận hoàn thành khóa học như sau:

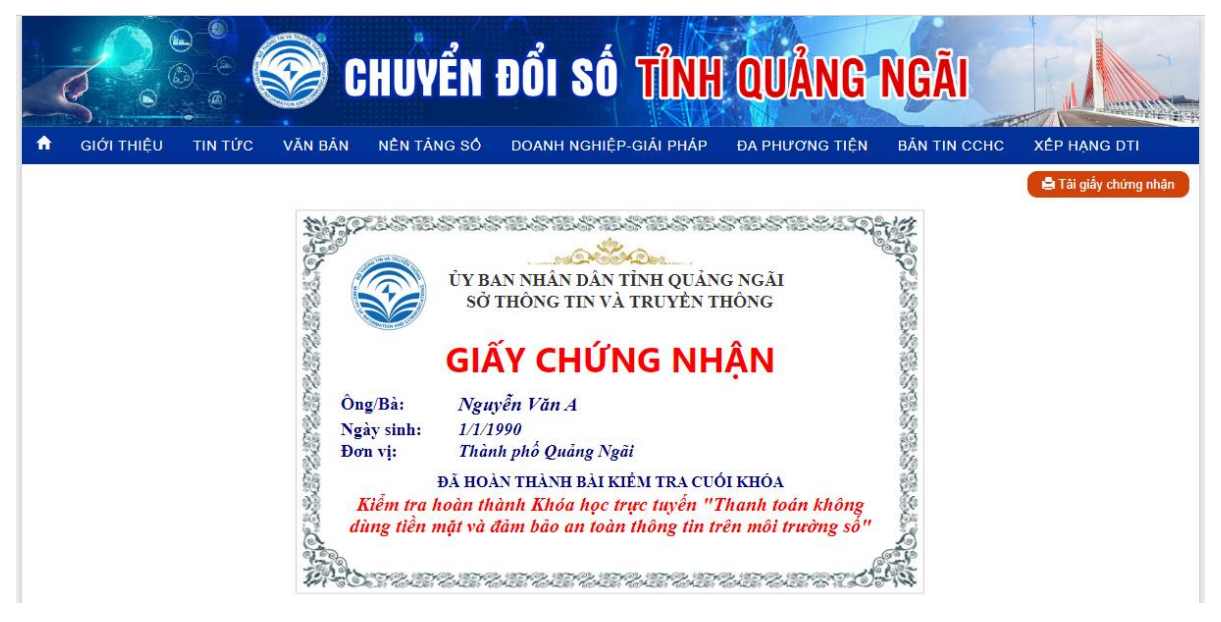